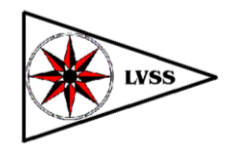

# Antrag Bootsliegeplatz/Trailerstellplatz/Wohnwagenstellplatz

# auf der Basis Bostalsee, Saison 2022

Abgabe bei Ihrem Verein bis **spätestens 01.12.2021**, Weiterleitung an LVSS durch den Verein bis 10.01.2022

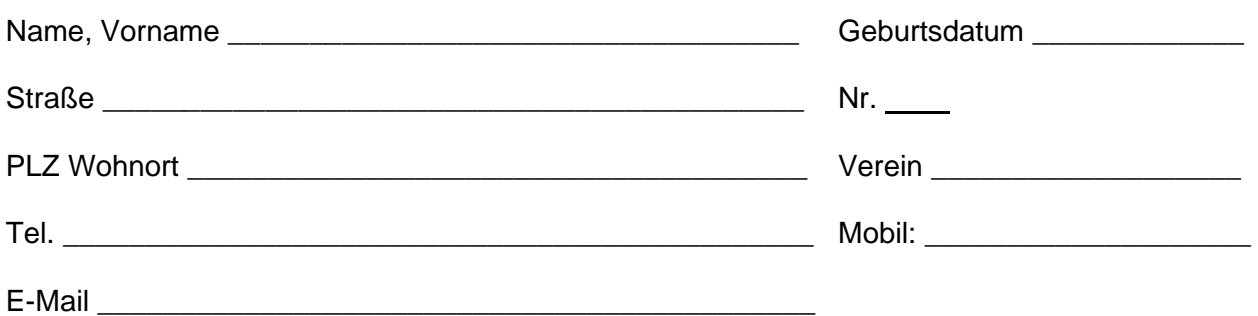

Vorhandene Schrankenkarte(n) (erster Ziffernblock)

Pro freigeschalteter Schrankenkarte ist eine Parkplakette erforderlich. Alle anderen Karten werden gesperrt.

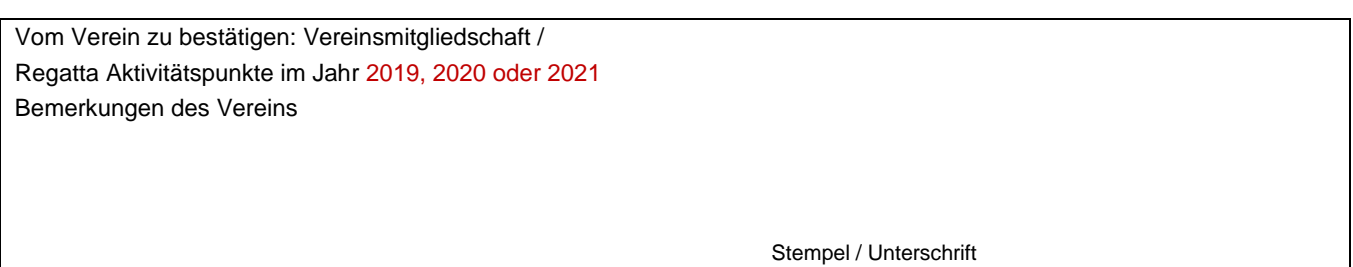

### **Ich beantrage:**

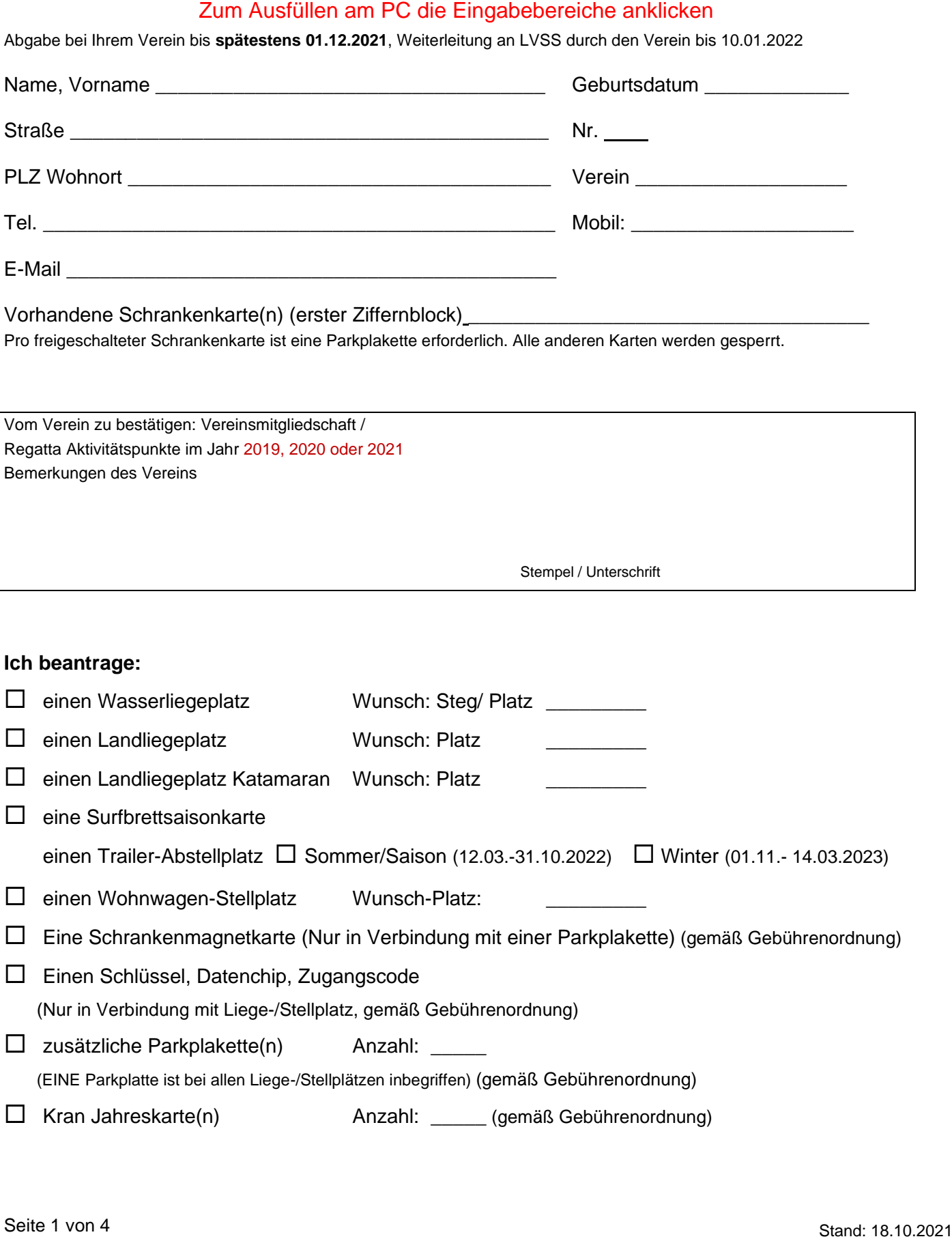

### **Angaben zum Boot** (nur bei Beantragung Bootsliegeplatz) **max. zulässige Breite 2,50m / max. Rumpflänge 7,35m (Katamarane 5,50m)**

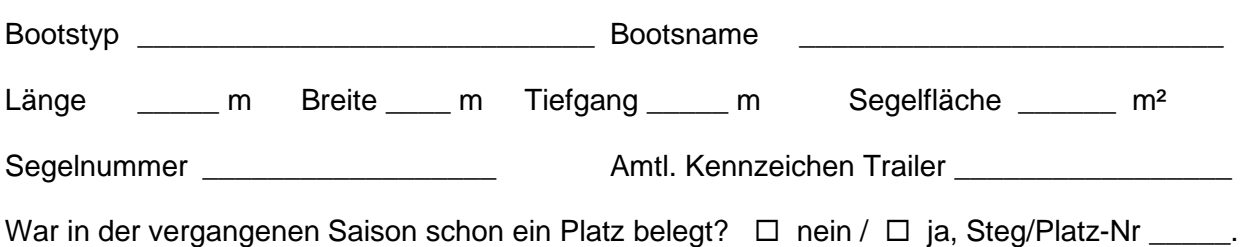

Für Wohnwagenstellplätze:

Der Antragsteller bestätigt mit seiner Unterschrift, dass bei Antragstellung für den Wohnwagen eine dokumentierte Gasprüfung vorliegt, welche bei Ablauf umgehend erneuert wird. Eine Kopie des Gasprüfheftes muss dem Antrag beigefügt werden. Weiterhin wird bestätigt, dass der Wohnwagen einen technischen Zustand aufweist, der es möglich macht, ihn jederzeit im Straßenverkehr zu bewegen.

#### Für Bootsliegeplätze:

Der Antragsteller bestätigt mit seiner Unterschrift, eine ausreichend hohe Wassersporthaftpflichtversicherung abgeschlossen zu haben und die Verkehrsordnung für den Bostalsee des Freizeitzentrum Bostalsee einzuhalten.

Ich versichere, dass die von mir gemachten Angaben der Wahrheit entsprechen. Im Übrigen erkenne ich die Basisordnung und alle weiteren vom LVSS erlassenen Ordnungen an. Mir ist bekannt, dass Verstöße gegen diese Ordnung(en) den Verlust des Liegeplatzes / Stellplatzes zur Folge haben können.

Ich bin damit einverstanden, dass der LVSS personenbezogene Daten als Klarnamen ggf. einschließlich Verein, Bootstyp und -nummer digital erfasst und Besitzername und Bootstyp in einem für die Basisbenutzer einsehbaren Liegeplatzplan darstellt.

Ort / Datum Unterschrift

## Informationen für die Beantragung bzw. Vergabe von Liege- oder Stellplätzen

#### Kostenpflicht, Gebühren

Beantragte Plätze sind unabhängig von der tatsächlichen Nutzung kostenpflichtig! Die Gebühren werden gemäß LVSS Gebührenordnung erhoben. Genaue Angaben können die Gebührenordnung entnommen werden.

#### Vergabe

Liegeplätze werden ausschließlich an Mitglieder von Vereinen vergeben, die dem LVSS angeschlossen sind. Plätze werden nach Verfügbarkeit und Eignung vergeben. Nach Möglichkeit werden Vorjahresplätze wieder zugeteilt, es besteht jedoch keine Garantie oder Anrecht auf die Zuteilung eines Liege-/Stellplatzes, insbesondere nicht auf die Zuteilung eines bestimmten Platzes. Der LVSS behält sich vor, Anträge auf Zuteilung eines Liege-/Stellplatzes abzulehnen.

#### Führerscheinpflicht

Für das selbstständige Führen von Segelbooten ist der Sportbootführerschein (Binnen Segeln) erforderlich.

#### Zustand

Boote, Trailer und Wohnwagen sind in einem ordentlichen, sauberen, Zustand zu halten. Trailer müssen fahrbereit sein, Boote segelbar. Für Wohnwagen muss eine dokumentierte Gasprüfung vorliegen; das Fahrzeug muss einen technischen Zustand aufweisen, der es möglich macht, es jederzeit im Straßenverkehr zu bewegen.

#### Parkplakette

Je Boot/Wohnwagen ist eine Parkplakette für die aktuelle Saison in den Gebühren enthalten. Diese ist einem bestimmten Fahrzeug zuzuordnen, in diesem gut sichtbar anzubringen und nicht übertragbar.

#### Haftungsausschluss

Der LVSS übernimmt keinerlei Haftung für Beschädigungen, Diebstahl oder anderen Vorkommnissen an Segelbooten, Surfbrettern und Trailern sowie an Zubehör oder sonstigen Gegenständen. Der Haftungsausschluss beinhaltet auch Schäden an den auf der Seglerbasis Bostalsee abgestellten Fahrzeugen, Wohnmobilen und Wohnwagen sowie Ausstattung und Zubehör.

#### **Datenschutz**

Mit dem übermittelten Liegeplatzantrag und der Unterschrift unter diesem erklärt der Antragsteller, dass er mit der Speicherung, Verarbeitung für vereinsinterne / verbandsinterne Zwecke, der in der Meldung enthaltenen Angaben einverstanden ist. Personenbezogene Daten werden als Klarnamen ggf. einschließlich Verein, Bootstyp und -nummer erfasst.

Besitzername und Bootstyp werden in einem für die Basisbenutzer einsehbaren Liegeplatzplan dargestellt. Die Verwendung der Daten regelt sich nach dem Deutschen Recht, insbesondere dem Datenschutzgesetz und Telemediengesetz. Eine Übermittlung der personenbezogenen Daten an Dritte erfolgt nicht.

#### Auskunft über gespeicherte Daten

Nach dem Bundesdatenschutzgesetz haben Sie ein Recht auf unentgeltliche Auskunft über Ihre gespeicherten Daten sowie ggf. ein Recht auf Berichtigung, Sperrung oder Löschung dieser Daten. Ihre Daten werden dann gelöscht, falls dem nicht gesetzliche Regelungen entgegenstehen. Sie können eine uns erteilte Erlaubnis, Ihre persönlichen Daten zu nutzen, jederzeit widerrufen. Auskunfts-, Löschungs- und Berichtigungswünsche zu Ihren Daten und gerne auch Anregungen können Sie jederzeit an in Schriftform an den Vorstand des Verbandes richten.

# Auszug aus der Gebührenordnung

#### **Gebühren und Kautionen**

- 11

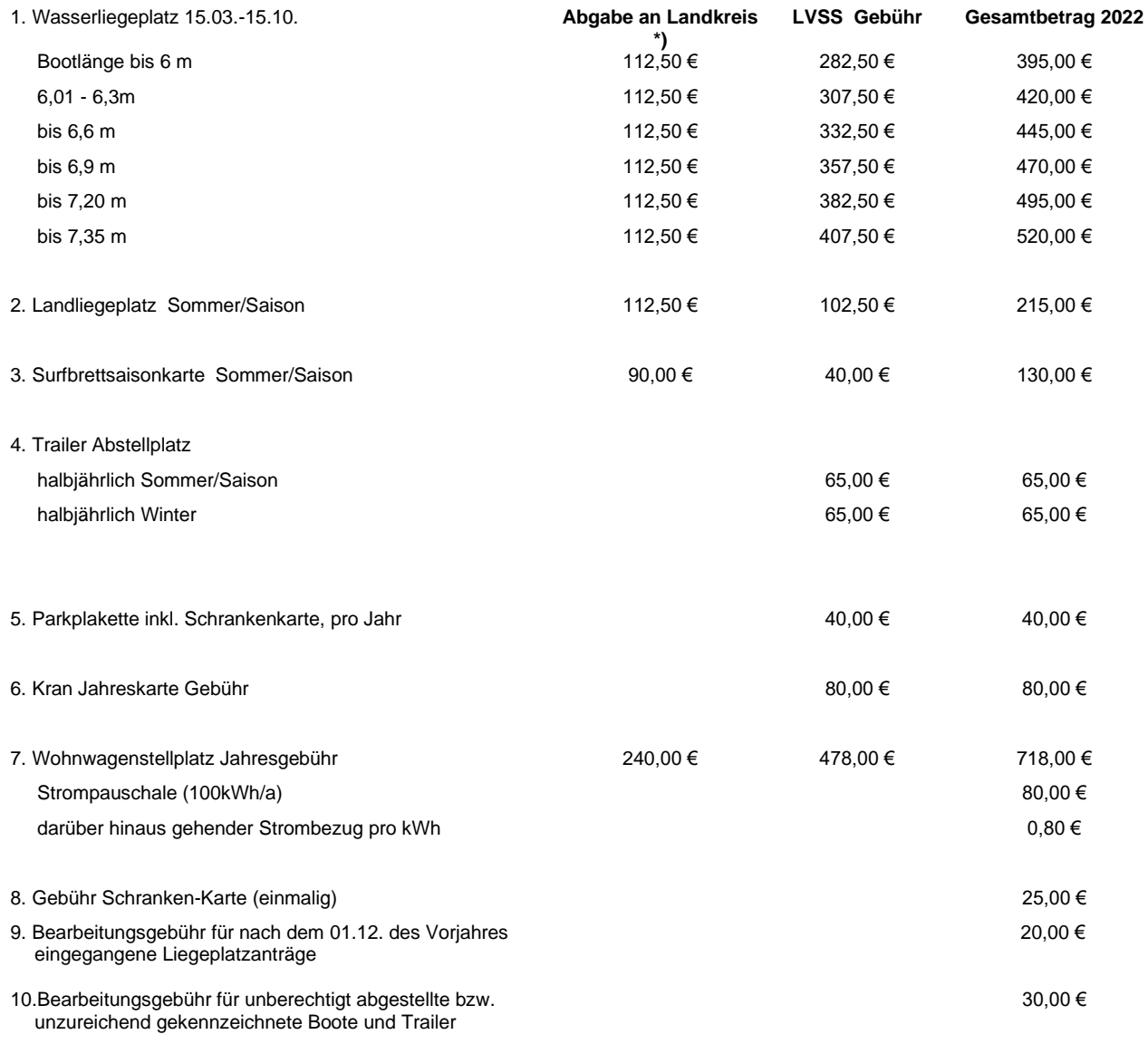

\*) Vorbehaltlich eventueller Änderungen durch den Landkreis St. Wendel, dementsprechend ändert sich auch der Gesamtbetrag